## SAP ABAP table /RPM/TS CLASS INFO GUIDS {Classification Bucket information with portfolio & item guid}

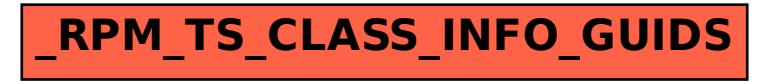